**Design Process Formulas...** 1/10

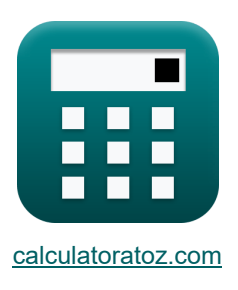

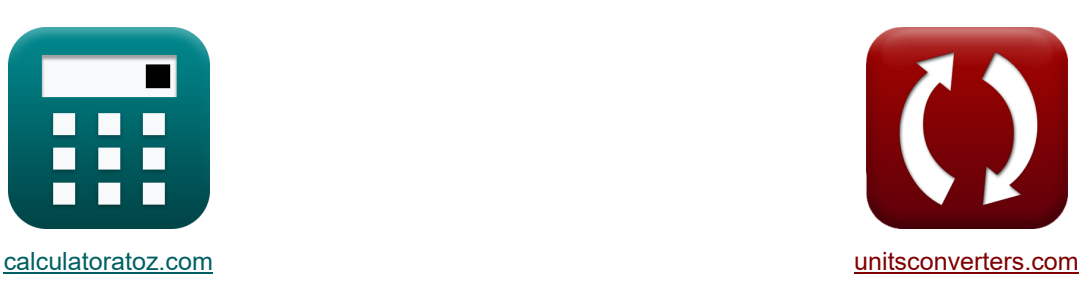

# **Proceso de diseño Fórmulas**

¡Ejemplos!

iCalculadoras! iEjemplos! iEmplos! iConversiones!

#### Marcador **[calculatoratoz.com](https://www.calculatoratoz.com/es)**, **[unitsconverters.com](https://www.unitsconverters.com/es)**

Cobertura más amplia de calculadoras y creciente - **¡30.000+ calculadoras!** Calcular con una unidad diferente para cada variable - **¡Conversión de unidades integrada!** La colección más amplia de medidas y unidades - **¡250+ Medidas!**

¡Siéntete libre de COMPARTIR este documento con tus amigos!

*[Por favor, deje sus comentarios aquí...](https://docs.google.com/forms/d/e/1FAIpQLSf4b4wDgl-KBPJGChMJCxFlqrHvFdmw4Z8WHDP7MoWEdk8QOw/viewform?usp=pp_url&entry.1491156970=Proceso%20de%20dise%C3%B1o%20F%C3%B3rmulas)*

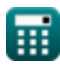

### **Lista de 19 Proceso de diseño Fórmulas**

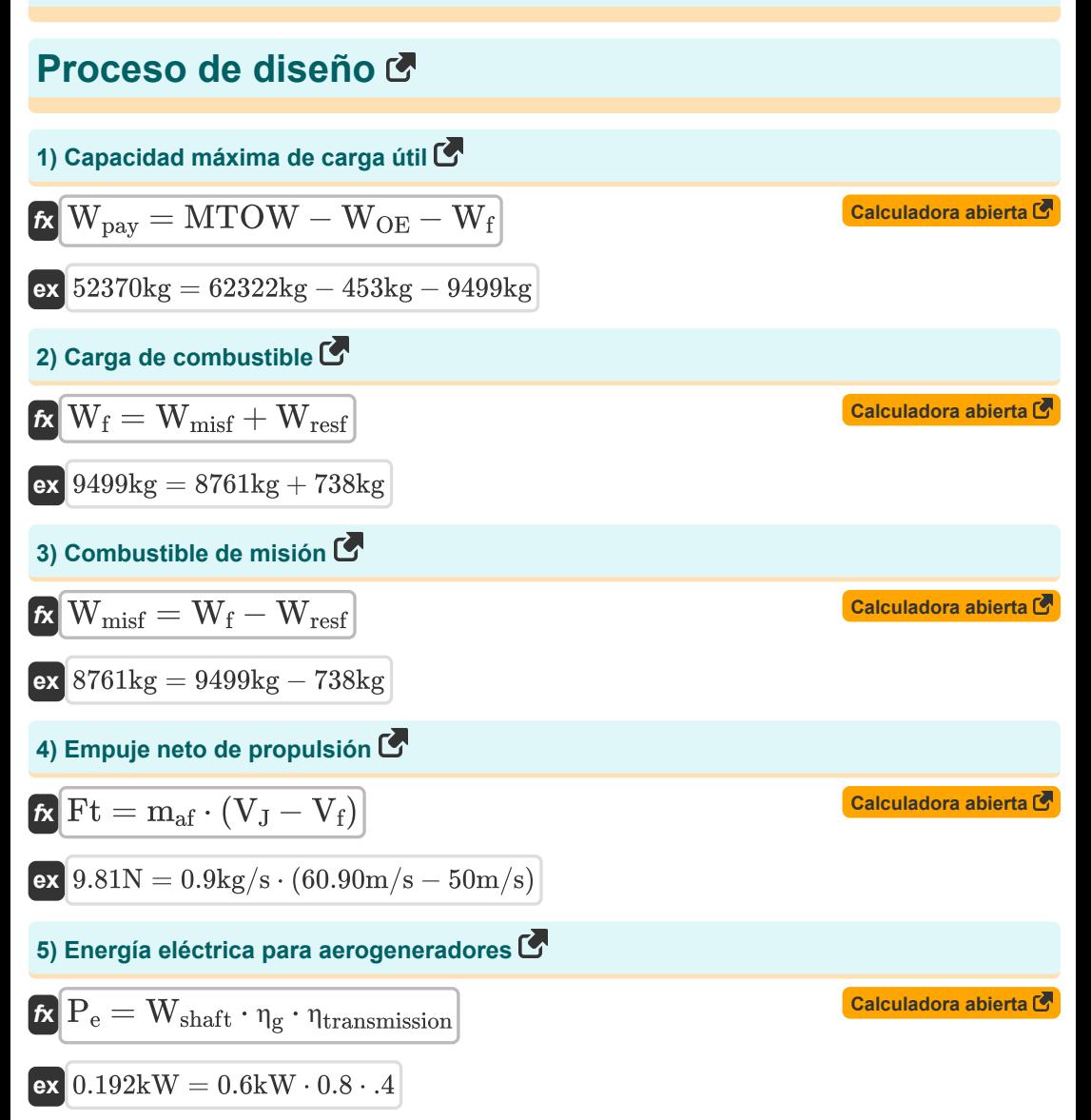

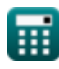

**Design Process Formulas...** 3/10

#### **6) Fracción de peso de la batería**

$$
\begin{array}{|c|l|} \hline \textbf{A} & \textbf{WBF}=\left(\frac{R}{E_{\text{battery}}\cdot 3600\cdot\eta\cdot\left(\frac{1}{|\text{g}|}\right)\cdot L\text{Dmax}_{\text{ratio}}}\right) & \textbf{Calculatora abierta } \textbf{B}} \\ \hline \textbf{a)} & 0.054049=\left(\frac{10\text{km}}{21 \text{J/kg}\cdot 3600\cdot 0.80\cdot\left(\frac{1}{|\text{g}|}\right)\cdot 30}\right) \\ \hline \textbf{7) Incremento de alcance de la aeronave } \textbf{F} \\ \hline \textbf{A} & \textbf{AR}=\textbf{R}_{\text{D}}-\textbf{R}_{\text{H}}\\ \hline \textbf{a'} & 334 \text{km}=1220 \text{km}-886 \text{km}\\ \hline \textbf{8) Indice de Costo dado Índice Minimo de Disenôo } \textbf{F} \\ \hline \textbf{C} & \textbf{C I}=\frac{(\text{DI}_{\text{min}}\cdot 100)-(\text{WI}\cdot\text{P}_{\text{w}})-(\text{TI}\cdot\text{P}_{\text{t}})}{\text{P}_{\text{c}}}\\ \hline \textbf{a'} & 1327.913=\frac{(160\cdot 100)-(50.98\cdot 15.1)-(95\cdot 19)}{10.11}\\ \hline \textbf{9) Indice de Peso dado Indice de Disenô Mínimo } \textbf{F} \\ \hline \textbf{M} & \textbf{W I}=\frac{(\text{DI}_{\text{min}}\cdot 100)-(\text{CI}\cdot\text{P}_{\text{c}})-(\text{TI}\cdot\text{P}_{\text{t}})}{\text{P}_{\text{w}}}\\ \hline \textbf{a'} & 50.9801=\frac{(160\cdot 100)-(1327.913\cdot 10.11)-(95\cdot 19)}{15.1}\\ \hline \end{array}
$$

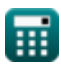

$$
\boxed{\text{O}}
$$

**Design Process Formulas...** 4/10

**10) Índice mínimo de diseño** 

$$
\boxed{\text{L}}{\text{DI}_{\text{min}}} = \frac{(\text{CI} \cdot \text{P}_{\text{c}}) + (\text{WI} \cdot \text{P}_{\text{w}}) + (\text{TI} \cdot \text{P}_{\text{t}})}{100}
$$
\nex

\n
$$
160 = \frac{(1327.913 \cdot 10.11) + (50.98 \cdot 15.1) + (95 \cdot 19)}{100}
$$
\nCA

**11) Período de Índice de Diseño dado Índice de Diseño Mínimo** 

$$
\kappa\boxed{\text{TI}=\frac{\left(\text{DI}_{\text{min}}\cdot 100\right)-\left(\text{WI}\cdot \text{P}_{\text{w}}\right)-\left(\text{CI}\cdot \text{P}_{\text{c}}\right)}{\text{P}_{\text{t}}}}
$$

$$
\textbf{ex}\boxed{95.00008=\frac{(160\cdot 100)-(50.98\cdot 15.1)-(1327.913\cdot 10.11)}{19}}
$$

**12) Prioridad del costo objetivo en el proceso de diseño dado el índice de diseño mínimo** M

$$
\kappa\left[\mathrm{P_c}=\frac{(\mathrm{DI_{min}}\cdot 100)-(\mathrm{WI}\cdot\mathrm{P_w})-(\mathrm{TI}\cdot\mathrm{P_t})}{\mathrm{CI}}\right]
$$
  

$$
\exp\left[10.11=\frac{(160\cdot 100)- (50.98\cdot 15.1)-(95\cdot 19)}{1327.913}\right]
$$

**13) Prioridad del período objetivo de diseño dado el índice mínimo de diseño** 

$$
\boxed{\text{r}_t = \frac{(DI_{\min} \cdot 100) - (WI \cdot P_w) - (CI \cdot P_c)}{TI}}
$$
\n
$$
\boxed{\text{ex } 19.00002 = \frac{(160 \cdot 100) - (50.98 \cdot 15.1) - (1327.913 \cdot 10.11)}{95}}
$$

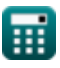

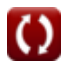

**[Calculadora abierta](https://www.calculatoratoz.com/es/period-of-design-index-given-minimum-design-index-calculator/Calc-31663)** 

**[Calculadora abierta](https://www.calculatoratoz.com/es/priority-of-objective-cost-in-design-process-given-minimum-design-index-calculator/Calc-31665)** 

**[Calculadora abierta](https://www.calculatoratoz.com/es/priority-of-objective-period-of-design-given-minimum-design-index-calculator/Calc-31667)** 

*Design Process Formulas...* 5/10

**14) Prioridad del peso objetivo en el proceso de diseño dado el índice de diseño mínimo R.**  $(DI_{\min} \cdot 100) - (CI \cdot P_c) - (TI \cdot P_t)$ **[Calculadora abierta](https://www.calculatoratoz.com/es/priority-of-objective-weight-in-design-process-given-minimum-design-index-calculator/Calc-31666)**   $\mathbf{f} \mathbf{x}$   $\mathbf{P}_{\textrm{w}} = \frac{1}{2}$  $\overline{\text{WI}}$ **ex**  $15.10003 = \frac{(160 \cdot 100) - (1327.913 \cdot 10.11) - (95 \cdot 19)}{50.00}$ 50.98 **15) Relación de flujo de entrada inducida en vuelo estacionario**  vi **[Calculadora abierta](https://www.calculatoratoz.com/es/induced-inflow-ratio-in-hover-calculator/Calc-34706)**   $f$ **x**  $\lambda =$  $\overline{\mathrm{R_{rotor}}\cdot \omega }$ **ex**  $4.142857 = \frac{58 \text{m/s}}{8.087 \text{m/s}}$  $\overline{0.007km\cdot 2rad/s}$ **16) Relación empuje-peso dada la velocidad vertical**  *f***x [Calculadora abierta](https://www.calculatoratoz.com/es/thrust-to-weight-ratio-given-vertical-velocity-calculator/Calc-35054)**   $\overline{P_{dynamic}}$  $\overline{\rm V_{v}}$  $\overline{\mathbf{k}}$  $\text{TW} = \left( \begin{array}{c} \end{array} \right)$  $\left(\frac{v_{\rm v}}{v_{\rm a}}\right) + \left(\frac{v_{\rm c}}{v_{\rm a}}\right)$  $\left(\frac{\text{dynamic}}{\text{W}_{\text{S}}}\right)\cdot\left(\text{C}_{\text{Dmin}}\right)\Big)+\Bigg(\left(\frac{\text{L}}{\text{K}}\right)$  $\frac{\texttt{k}}{\text{P}_{\text{dynamic}}} \left. \right) \cdot \left( \text{W}_{\text{S}} \right) \Big) \Big) \Bigg| \,.$  $\left(\frac{54m/s}{206m/s}\right) + \left(\left(\frac{8Pa}{5Pa}\right)$  $54m/s$  $\frac{8\text{Pa}}{5\text{Pa}}\bigg) \cdot (1.3)\bigg) + \bigg(\bigg(\frac{25}{8\text{Pa}}\bigg)$ ex $\boxed{17.96714} = \boxed{\bigcap}$  $\left(\frac{25}{8\text{Pa}}\right) \cdot (5\text{Pa})\right)\Big\}\Big\|$ **17) Reserva de combustible**   $\overline{\textbf{f}}$ **x**  $\overline{\textbf{W}}_{\text{resf}} = \overline{\textbf{W}}_{\text{f}} - \overline{\textbf{W}}_{\text{misf}}$ **[Calculadora abierta](https://www.calculatoratoz.com/es/reserve-fuel-calculator/Calc-36553)  ex** 738kg = 9499kg − 8761kg **18) Resumen de prioridades de objetivos que deben maximizarse (aviones militares)**   $\mathbf{f}$ **x**  $\overline{\mathbf{P}}_{\text{max}} = \overline{\mathbf{P}}_{\text{p}} + \overline{\mathbf{P}}_{\text{f}} + \overline{\mathbf{P}}_{\text{b}} + \overline{\mathbf{P}}_{\text{m}} + \overline{\mathbf{P}}_{\text{r}} + \overline{\mathbf{P}}_{\text{d}} + \overline{\mathbf{P}}_{\text{s}}$ **[Calculadora abierta](https://www.calculatoratoz.com/es/summations-of-priorities-of-objectives-that-need-to-be-maximized-(millitary-planes)-calculator/Calc-31669)  ex**  $76 = 11 + 14 + 10.5 + 6 + 13 + 12 + 9.5$ 丽

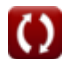

**Design Process Formulas...** 6/10

**19) Resumen de prioridades de todos los objetivos que deben minimizarse** 

$$
\mathbf{r} = P_c + P_w + P_t
$$
\n
$$
\mathbf{r} = \mathbf{r} + \mathbf{r} + \mathbf{r}
$$
\n
$$
\mathbf{r} = \mathbf{r} + \mathbf{r} + \mathbf{r}
$$
\n
$$
\mathbf{r} = \mathbf{r} + \mathbf{r} + \mathbf{r}
$$
\n
$$
\mathbf{r} = \mathbf{r} + \mathbf{r} + \mathbf{r}
$$
\nCalculate the value of  $\mathbf{r}$  and  $\mathbf{r}$  is the value of  $\mathbf{r}$  and  $\mathbf{r}$  is the value of  $\mathbf{r}$  and  $\mathbf{r}$ 

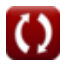

# **Variables utilizadas**

- **CDmin** Coeficiente de arrastre mínimo
- **CI** Índice de costos
- **DImin** Índice mínimo de diseño
- **Ebattery** Capacidad de energía específica de la batería *(Joule por kilogramo)*
- **Ft** Fuerza de empuje *(Newton)*
- **k** Constante de arrastre inducida por elevación
- **LDmaxratio** Relación máxima de elevación a arrastre de la aeronave
- **maf** Tasa de flujo másico de aire *(Kilogramo/Segundo)*
- **MTOW** Peso máximo de despegue *(Kilogramo)*
- **P<sup>b</sup>** Prioridad de miedo (%)
- **P<sup>c</sup>** Prioridad de costos (%)
- **P<sup>d</sup>** Prioridad de desechabilidad (%)
- **Pdynamic** Presión dinámica *(Pascal)*
- **P<sup>e</sup>** Energía eléctrica de la turbina eólica *(Kilovatio)*
- **P<sup>f</sup>** Prioridad de calidad del vuelo (%)
- **P<sup>m</sup>** Prioridad de mantenibilidad (%)
- **Pmax** Prioridad Suma de objetivos a maximizar (%)
- **Pmin** Prioridad Suma de objetivos a minimizar (%)
- **P<sup>p</sup>** Prioridad de rendimiento (%)
- **P<sup>r</sup>** Prioridad de productividad (%)
- **P<sup>s</sup>** Prioridad sigilosa (%)
- **P<sup>t</sup>** Prioridad del período (%)
- **P<sup>w</sup>** Prioridad de peso (%)
- **R** Gama de aviones *(Kilómetro)*
- **R<sup>D</sup>** Gama de diseño *(Kilómetro)*
- **R<sup>H</sup>** Rango armónico *(Kilómetro)*

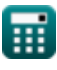

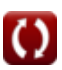

*Design Process Formulas...* 8/10

- **Rrotor** Radio del rotor *(Kilómetro)*
- **TI** Índice del período
- **TW** Relación empuje-peso
- **V<sup>a</sup>** Velocidad de la aeronave *(Metro por Segundo)*
- **V<sup>f</sup>** Velocidad de vuelo *(Metro por Segundo)*
- **v<sup>i</sup>** Velocidad inducida *(Metro por Segundo)*
- **V<sup>J</sup>** Velocidad del chorro *(Metro por Segundo)*
- **V<sup>v</sup>** Velocidad aérea vertical *(Metro por Segundo)*
- **W<sup>f</sup>** Carga de combustible *(Kilogramo)*
- **Wmisf** Combustible de misión *(Kilogramo)*
- **WOE** Peso en vacío en funcionamiento *(Kilogramo)*
- **Wpay** Carga útil *(Kilogramo)*
- **Wresf** Reserva de combustible *(Kilogramo)*
- **W<sup>S</sup>** Ala cargando *(Pascal)*
- **Wshaft** Potencia del eje *(Kilovatio)*
- **WBF** Fracción de peso de la batería
- **WI** Índice de peso
- **ΔR** Incremento de alcance de la aeronave *(Kilómetro)*
- **η** Eficiencia
- **η<sup>g</sup>** Eficiencia del generador
- **ηtransmission** Eficiencia de transmisión
- **λ** Relación de entrada
- **ω** Velocidad angular *(radianes por segundo)*

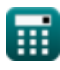

### **Constantes, funciones, medidas utilizadas**

- Constante: **[g]**, 9.80665 *Aceleración gravitacional en la Tierra*
- Medición: **Longitud** in Kilómetro (km) *Longitud Conversión de unidades*
- Medición: **Peso** in Kilogramo (kg) *Peso Conversión de unidades*
- Medición: **Presión** in Pascal (Pa) *Presión Conversión de unidades*
- Medición: **Velocidad** in Metro por Segundo (m/s) *Velocidad Conversión de unidades*
- Medición: **Energía** in Kilovatio (kW) *Energía Conversión de unidades*
- Medición: **Fuerza** in Newton (N) *Fuerza Conversión de unidades*
- Medición: **Tasa de flujo másico** in Kilogramo/Segundo (kg/s) *Tasa de flujo másico Conversión de unidades*
- Medición: **Velocidad angular** in radianes por segundo (rad/s) *Velocidad angular Conversión de unidades*
- Medición: **Energía específica** in Joule por kilogramo (J/kg) *Energía específica Conversión de unidades*

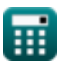

## **Consulte otras listas de fórmulas**

- **Diseño aerodinámico Fórmulas**
- **Proceso de diseño Fórmulas**
- **Diseño estructural Fórmulas**
- **Estimación de peso Fórmulas**

¡Siéntete libre de COMPARTIR este documento con tus amigos!

#### **PDF Disponible en**

[English](https://www.calculatoratoz.com/PDF/Nodes/11955/Design-process-Formulas_en.PDF) [Spanish](https://www.calculatoratoz.com/PDF/Nodes/11955/Design-process-Formulas_es.PDF) [French](https://www.calculatoratoz.com/PDF/Nodes/11955/Design-process-Formulas_fr.PDF) [German](https://www.calculatoratoz.com/PDF/Nodes/11955/Design-process-Formulas_de.PDF) [Russian](https://www.calculatoratoz.com/PDF/Nodes/11955/Design-process-Formulas_ru.PDF) [Italian](https://www.calculatoratoz.com/PDF/Nodes/11955/Design-process-Formulas_it.PDF) [Portuguese](https://www.calculatoratoz.com/PDF/Nodes/11955/Design-process-Formulas_pt.PDF) [Polish](https://www.calculatoratoz.com/PDF/Nodes/11955/Design-process-Formulas_pl.PDF) [Dutch](https://www.calculatoratoz.com/PDF/Nodes/11955/Design-process-Formulas_nl.PDF)

*11/17/2024 | 6:31:34 AM UTC [Por favor, deje sus comentarios aquí...](https://docs.google.com/forms/d/e/1FAIpQLSf4b4wDgl-KBPJGChMJCxFlqrHvFdmw4Z8WHDP7MoWEdk8QOw/viewform?usp=pp_url&entry.1491156970=Proceso%20de%20dise%C3%B1o%20F%C3%B3rmulas)*

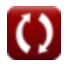